# **Free Download**

#### [Download Stata For Mac Trial Version](https://geags.com/1uelqv)

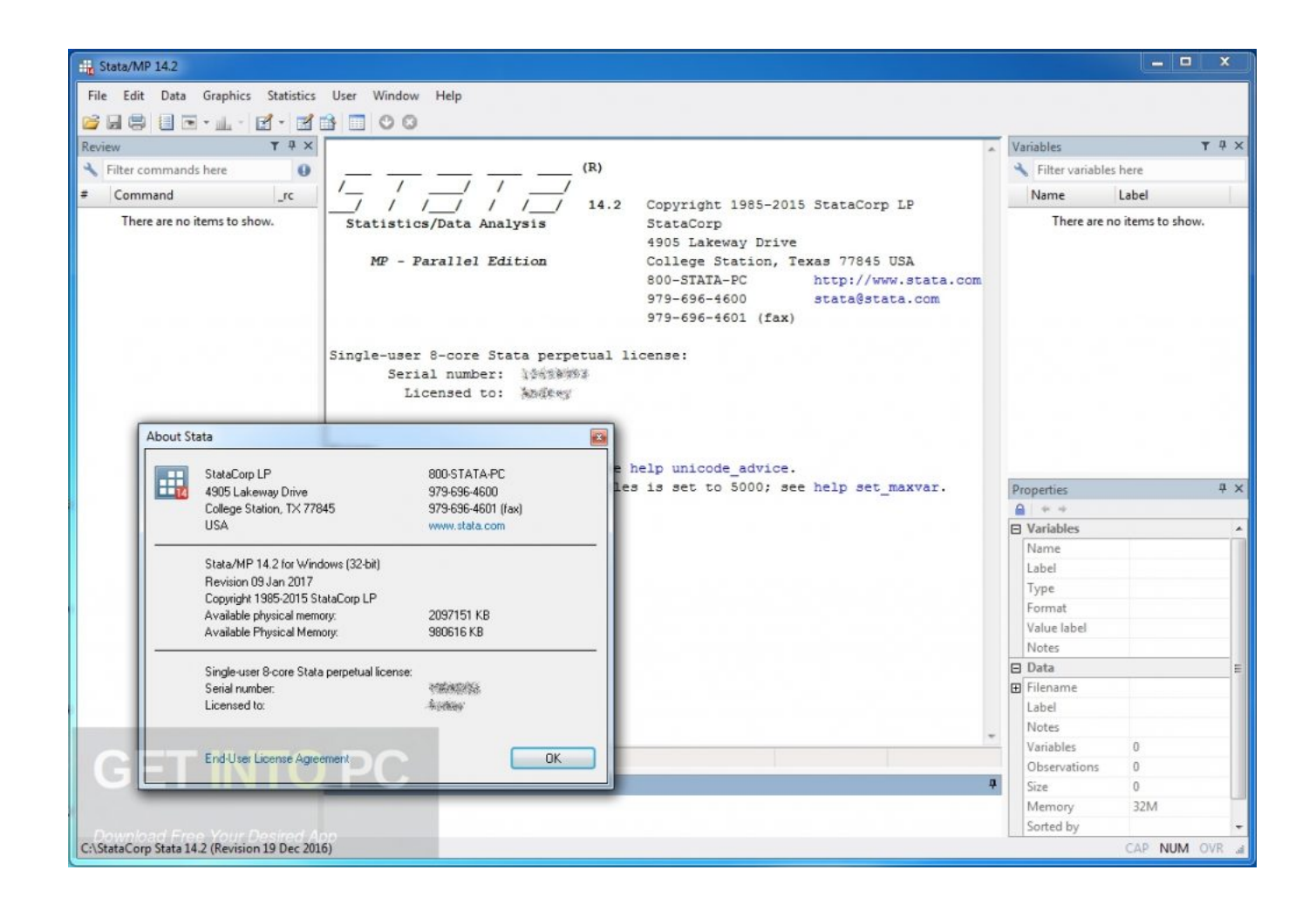

[Download Stata For Mac Trial Version](https://geags.com/1uelqv)

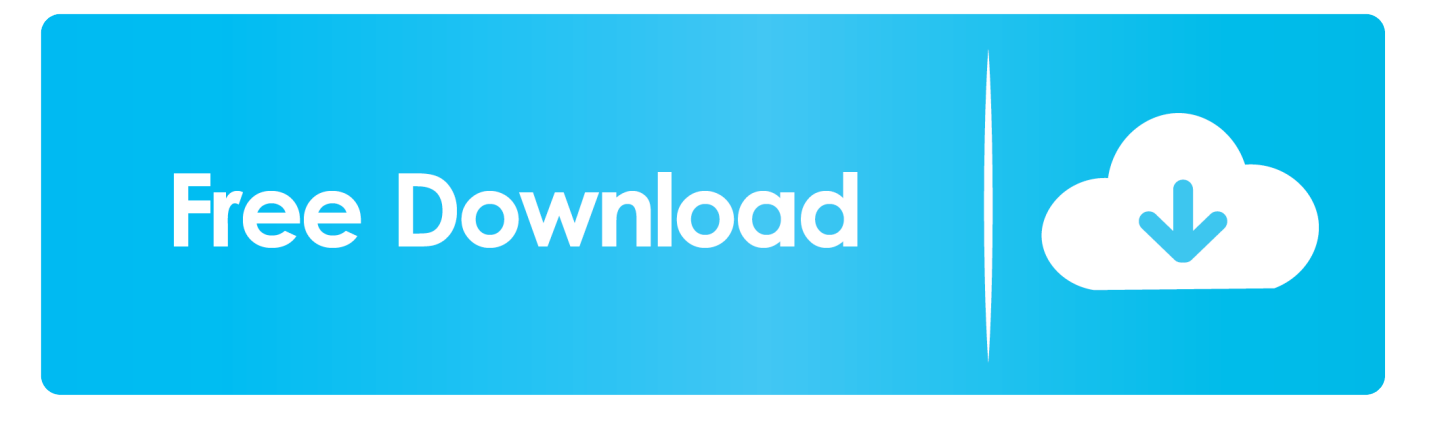

Set Get a free trial and you'll have access to the latest AI-powered apps, 1 TB of cloud storage per person, and premium mobile features to stay on top of things wherever you are on any device.

- 1. stata trial
- 2. stata trial version free download
- 3. stata trial mac

On the IBM SPSS Statistics – Choose Install Folder screen, choose the location where you would like to install SPSS.. 10 (Yosemite), Mac OS X 10 11 (El Capitan), or Mac OS X 10 12 (Sierra) Installation Instructions4 Stata packages.

### **stata trial**

stata trial, stata trial version, stata trial version student, stata trial version free download, stata trial mac, stata trial version for mac, tata sky binge free trial, stata trial teg, install stata trial, stata 15 download free trial [Free File Recovery Mac Software](https://www.pixnet.net/pcard/54208601fcbf790534/article/bf536180-830c-11eb-b25e-cf091d3b76c1)

On the IBM SPSS Statistics screen, click OK On the IBM SPSS Statistics – Introduction screen, click Next.. On the IBM SPSS Statistics – Software License Agreement screen, select I accept the terms in the license agreement and click Next.. Enjoy Stata's world-class Technical Support while you are evaluating Stata Or participate in a Ready. [بلس دوري الكمبيوتر على اندرويد برنامج تحميل](http://blacatopper.blogg.se/2021/march/entry.html)

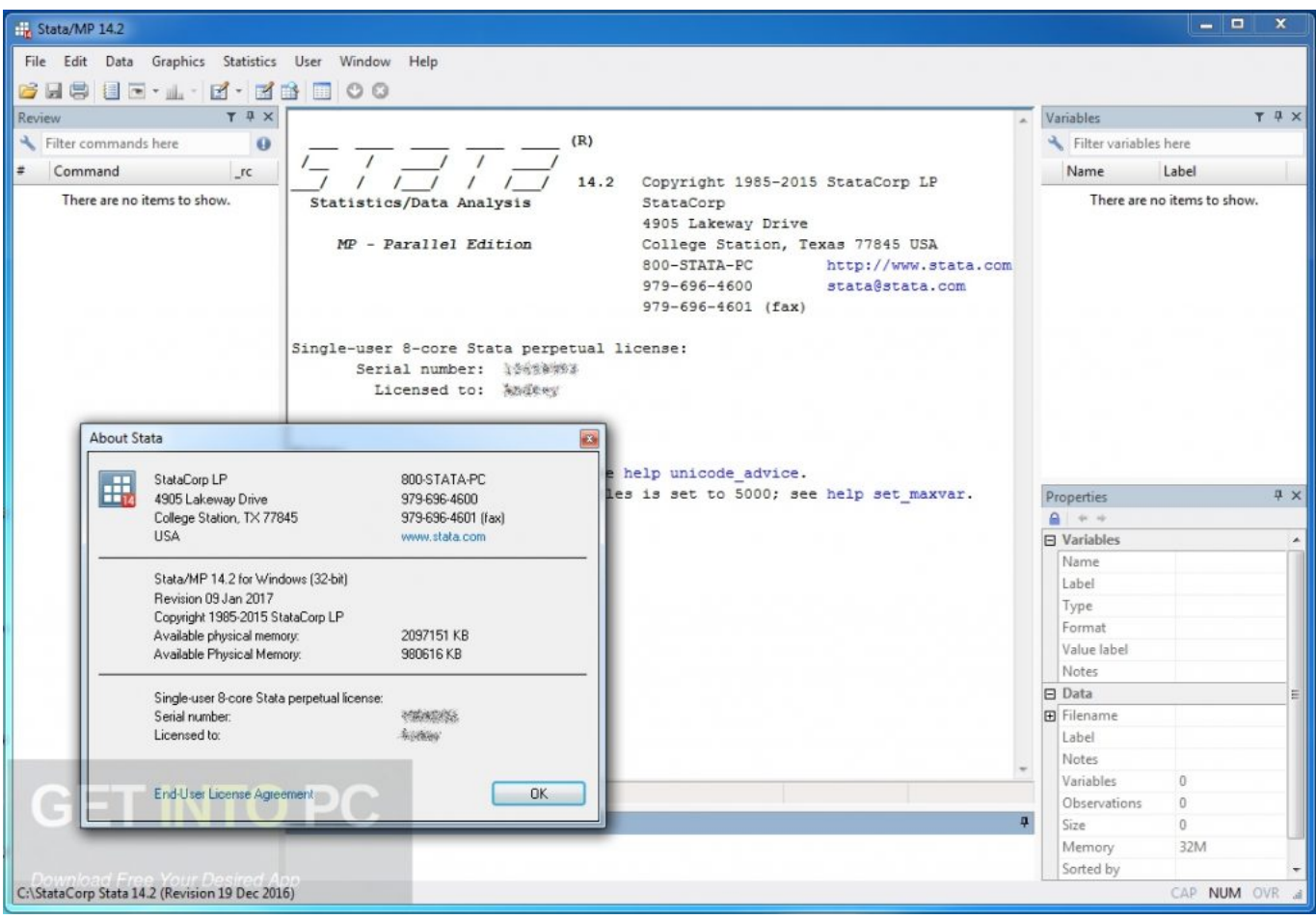

[Ummy Video Downloader 1 49 – The Simplest Video Downloader](https://hub.docker.com/r/tioripopci/ummy-video-downloader-1-49-the-simplest-video-downloader)

## **stata trial version free download**

#### [Spss 19 Free Download Mac](https://afternoon-spire-51087.herokuapp.com/Spss-19-Free-Download-Mac.pdf)

Select I accept these terms of the License Agreement and click Next to continue with the installation.. Whether you're a student or a seasoned research professional, Stata has a package designed to suit your needs: Stata/MP — The fastest version of Stata (for quad-core, dual-core, and multicore/multiprocessor computers) that can analyze the most data; Stata/SE — Stata for large datasets; Stata/IC — Stata for mid-sized datasets. [Using Georeferenced .dxf Files](https://atolojisa.wixsite.com/ecagrefti/post/using-georeferenced-dxf-files)

## **stata trial mac**

[Best Apple Laptop To Buy 2016](https://skincoljesi.mystrikingly.com/blog/best-apple-laptop-to-buy-2016)

Click Next On the IBM SPSS Statistics – Pre-Installation Summary screen, click Install.. SPSS will now install This process takes approximately 2-5 minutes The IBM SPSS Statistics – Install Complete screen will appear, click Done to finish the installation process and launch IBM SPSS Statistics.. usc edu/spss Double-click the SPSS Statistics Installer icon on your desktop You may need to authorize the installer.. Click Next to continue to the next screen The following license agreement screen will appear.. Want to see if Stata is right for you? Get started with a short-term evaluation license.. This page provides instructions on how to install IBM SPSS Statistics on a computer running Mac OS X 10. e828bfe731 [swf2video progressive](http://pibundlocci.blogg.se/2021/march/swf2video-progressive-login.html) [login](http://pibundlocci.blogg.se/2021/march/swf2video-progressive-login.html)

e828bfe731

[Driver Hp F2400 Free Download](http://batchtrotuntif.unblog.fr/2021/03/12/driver-hp-f2400-free-download-updated/)